, tushu007.com

## <<录音技术与数字音频制作>>

 $<<$   $>>$ 

- 13 ISBN 9787302210450
- 10 ISBN 7302210454

出版时间:2010-1

页数:257

PDF

更多资源请访问:http://www.tushu007.com

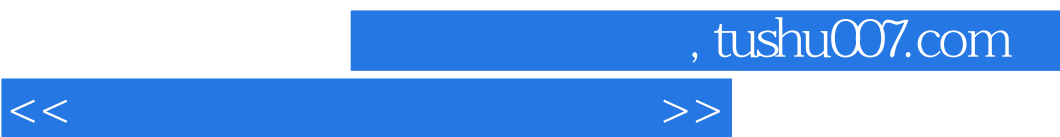

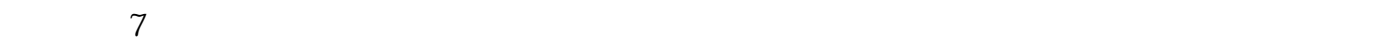

 $MIDI$ 

<<录音技术与数字音频制作>>

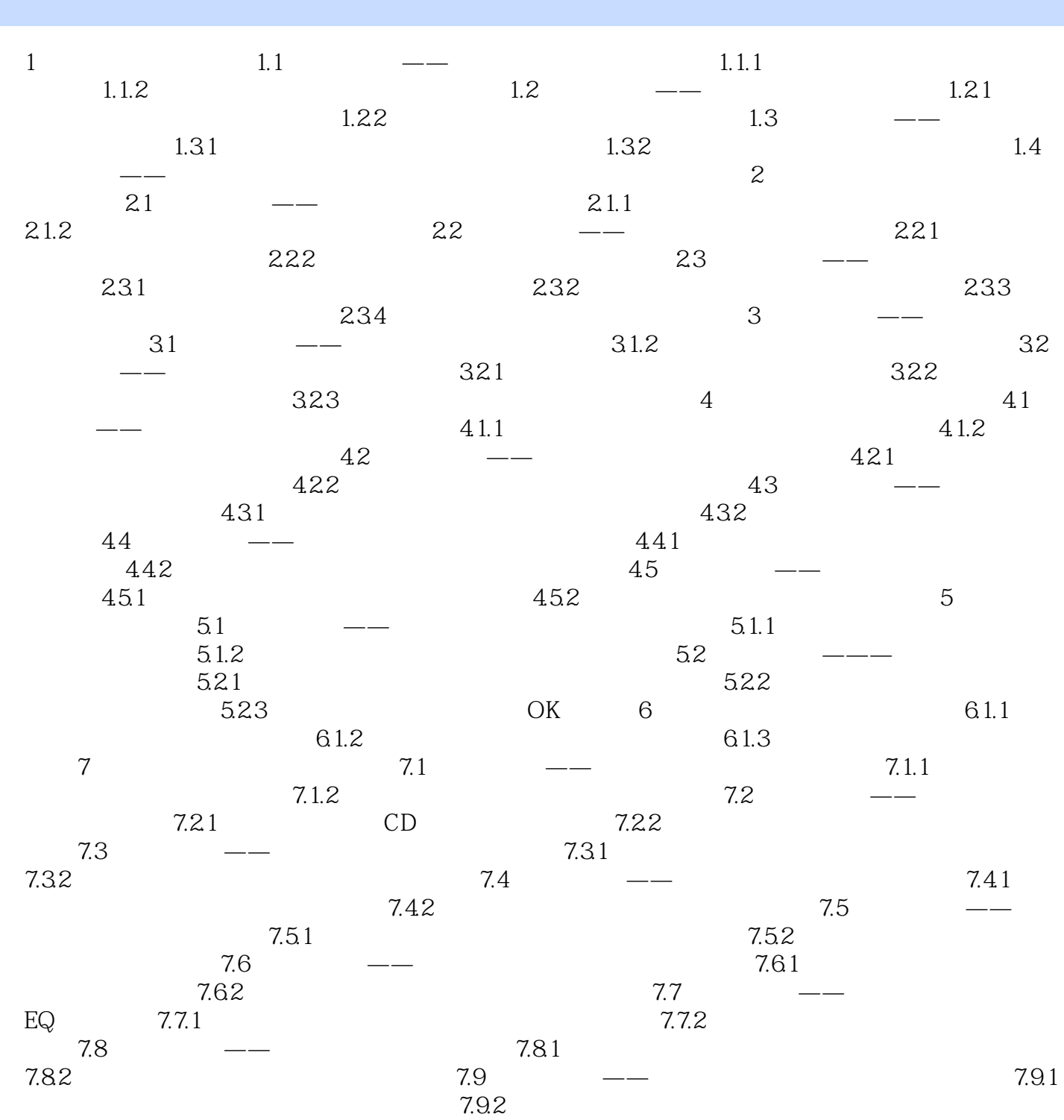

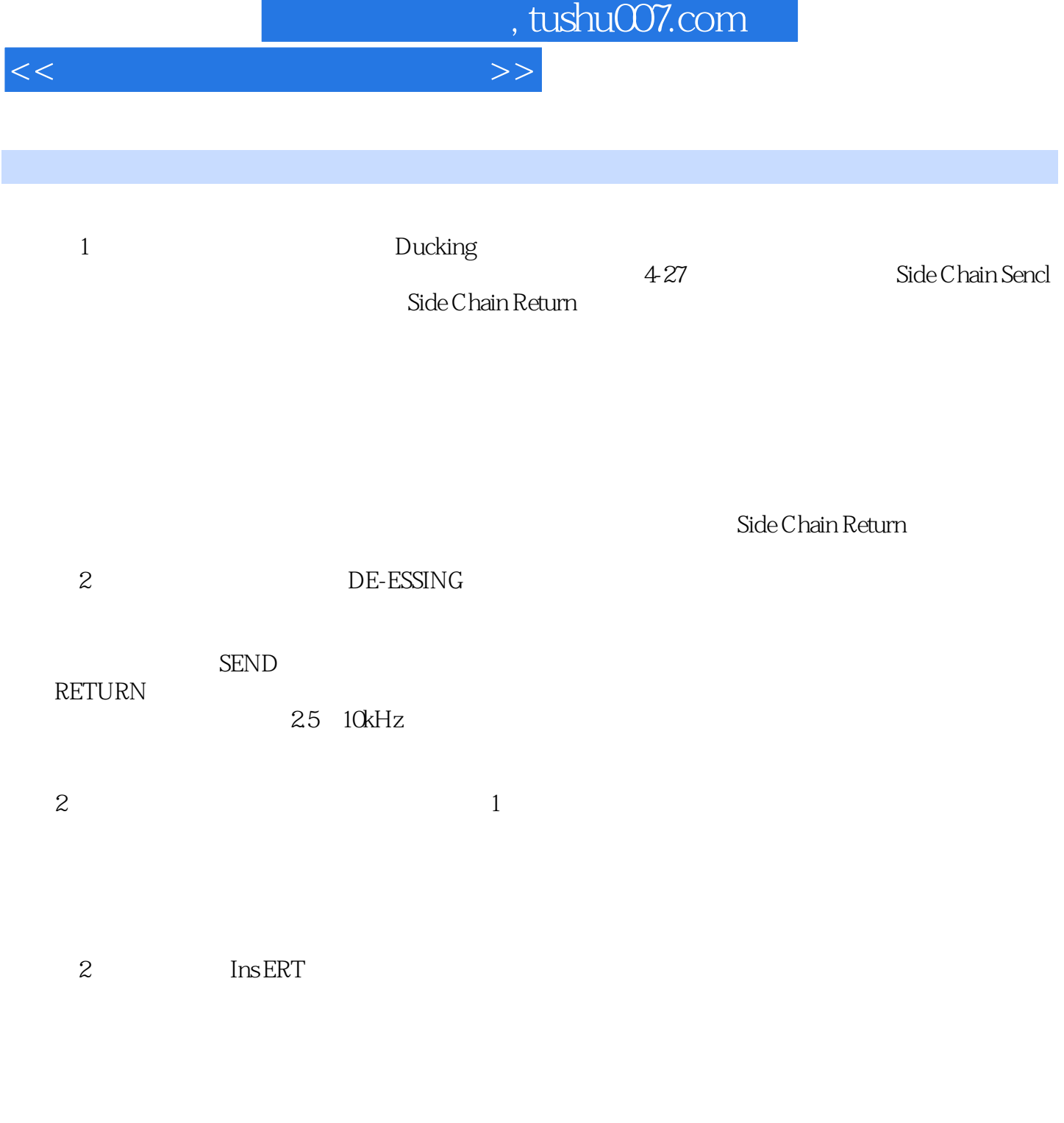

下,但是我们的事情,但是我们的事情,但是我们的事情。<br>第二章 音台话音:"我们的事情,我们的事情,我们的事情,我们的事情,我们的事情,我们的事情,我们的事情,我们

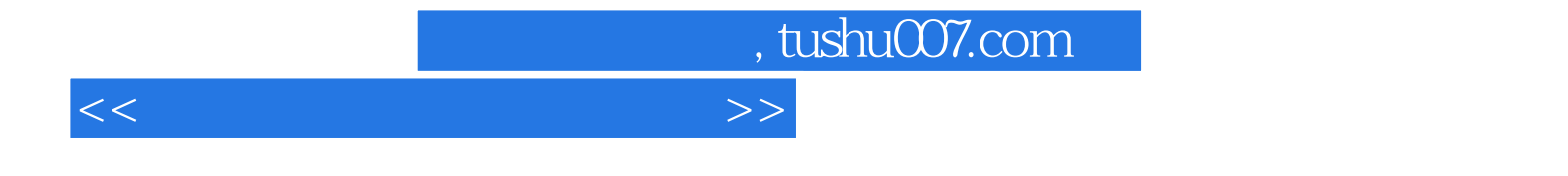

本站所提供下载的PDF图书仅提供预览和简介,请支持正版图书。

更多资源请访问:http://www.tushu007.com